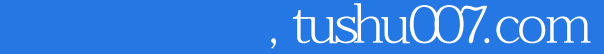

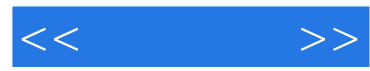

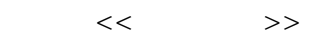

- 13 ISBN 9787111344438
- 10 ISBN 711134443X

出版时间:2011-8

页数:205

PDF

更多资源请访问:http://www.tushu007.com

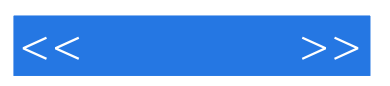

 $11$ 

 $,$  tushu007.com

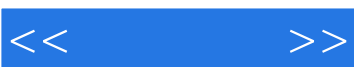

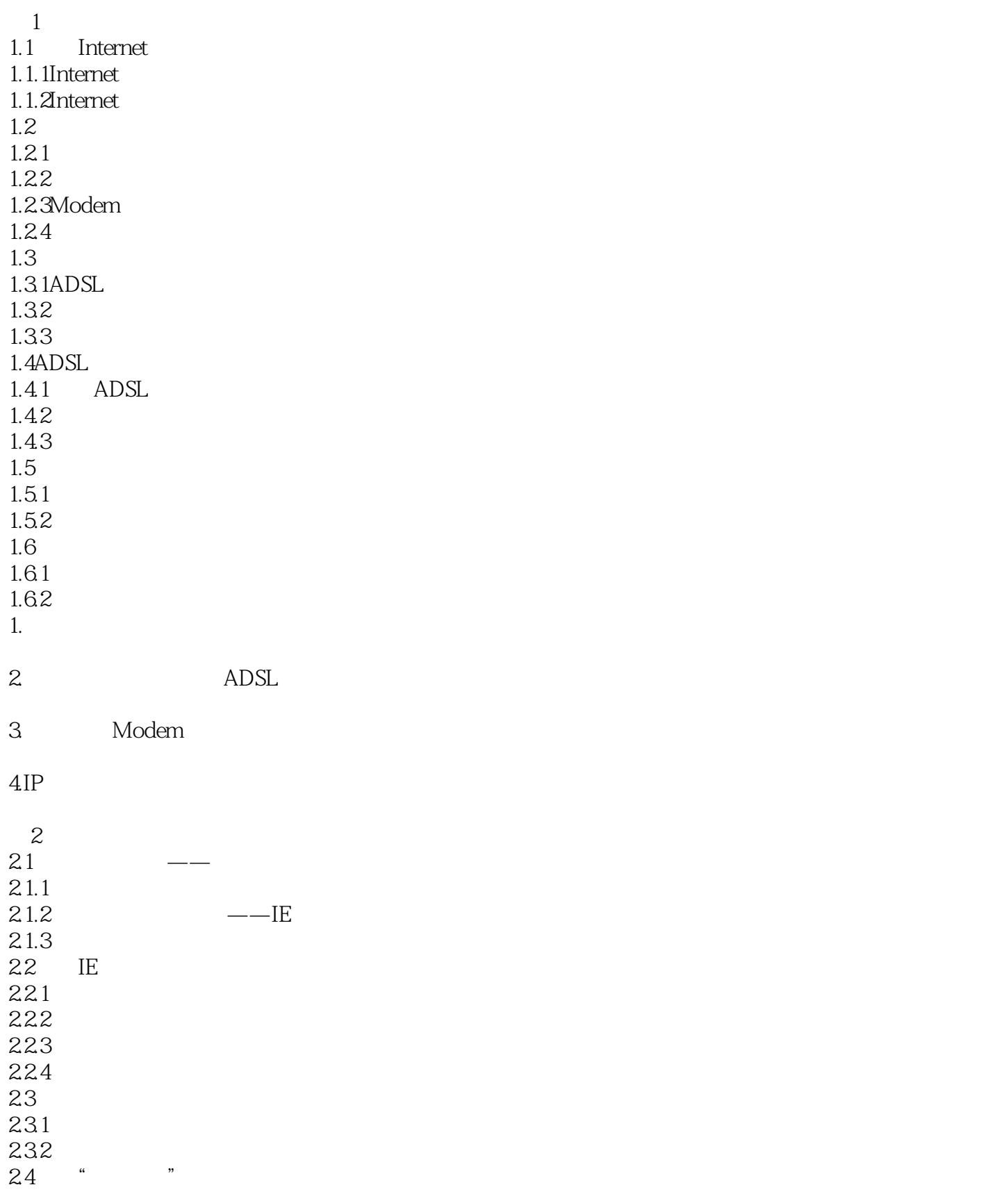

## $,$  tushu007.com

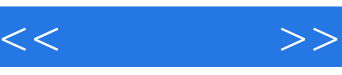

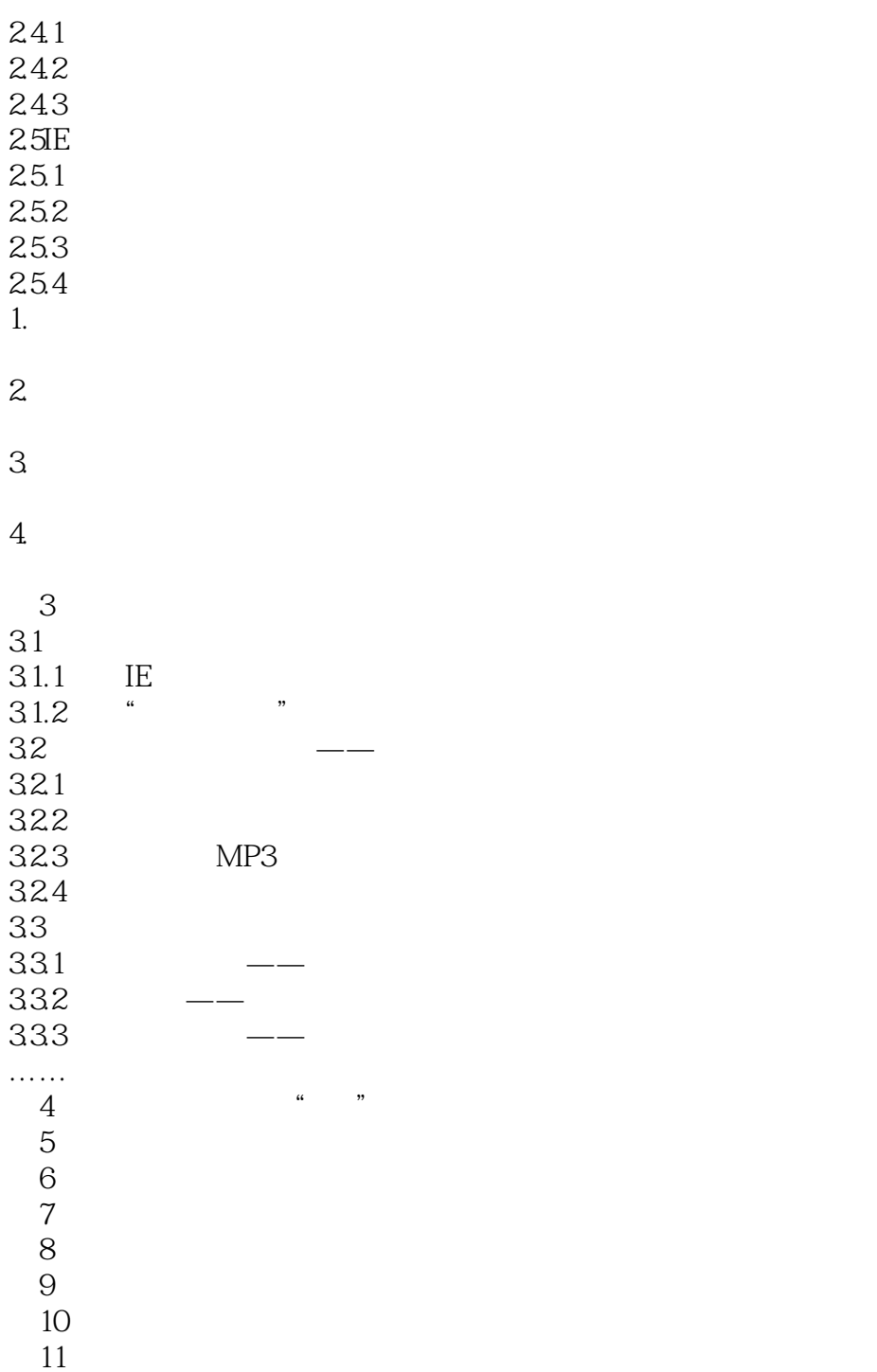

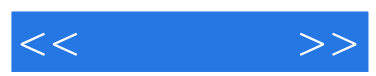

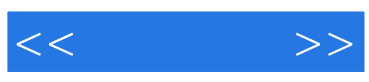

本站所提供下载的PDF图书仅提供预览和简介,请支持正版图书。

更多资源请访问:http://www.tushu007.com